Hans Walser, [20230533]

# **Winkelhalbierung**

# **1 Worum geht es?**

Flächenzerlegungen bei der Winkelhalbierenden eines Dreiecks.

# **2 Winkelhalbierende**

Die Winkelhalbierende eines Dreiecks teilt die Gegenseite im Verhältnis der anliegenden Seiten.

Beispiel: Die Winkelhalbierende des Winkels *γ* teilt die Seite *c* im Verhältnis *a*:*b* (Abb. 1). Damit teilt die Winkelhalbierende des Winkels *γ* aber auch die Dreiecksfläche im Verhältnis *a*:*b*.

In der Abbildung 1 sind  $u = a + b + c$  der Umfang und *r* der Inkreisradius des Dreiecks.

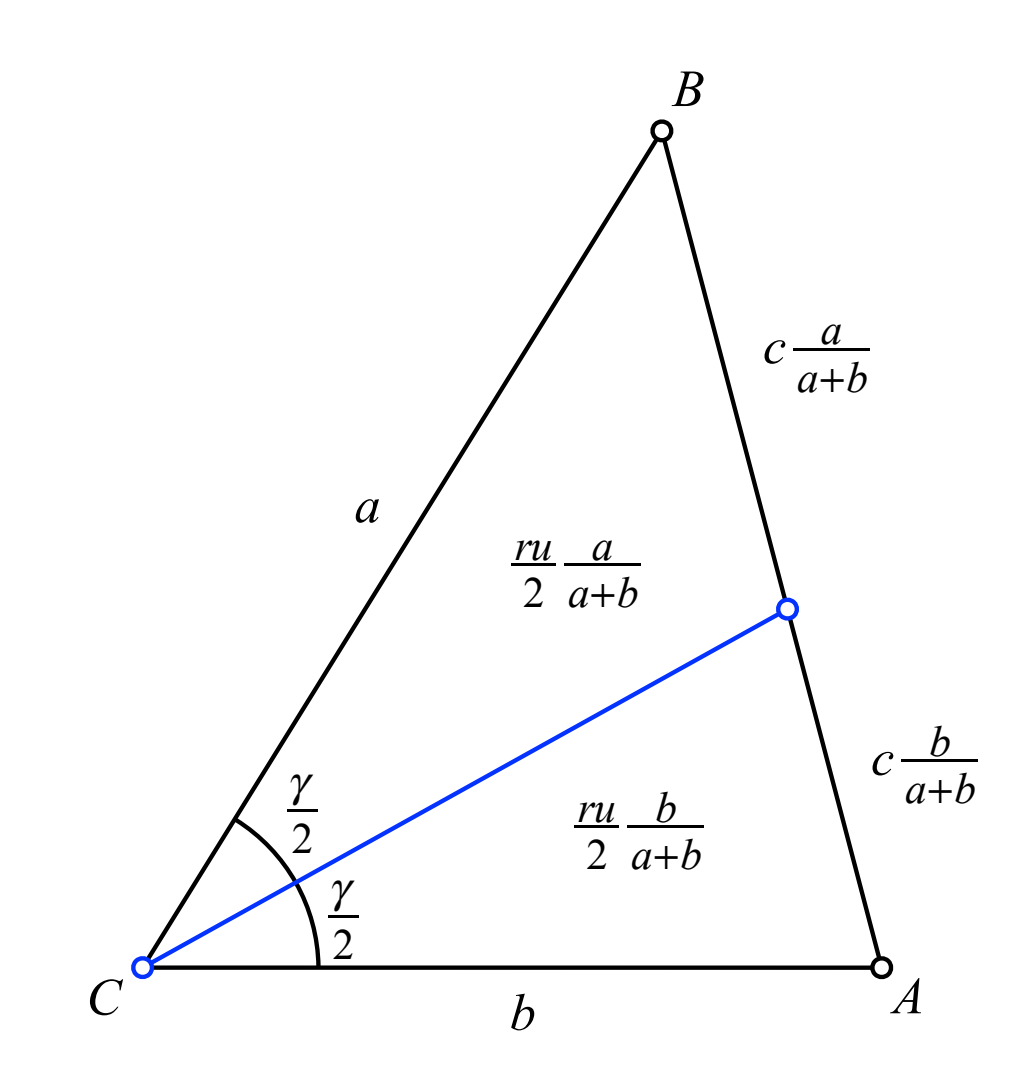

**Abb. 1: Winkelhalbierende**

Hans Walser: *Winkelhalbierende* 2 / 6

#### **3 Rationale Flächenverhältnisse**

Wenn nun das Verhältnis *a*:*b* rational ist, kann das Flächenverhältnis durch eine Zerlegung illustriert werden.

# **4 Beispiele**

Im folgenden Beispiele mit rationalen Seitenverhältnissen.

### **4.1 Gleichschenkliges Dreieck**

Im gleichschenkligen Dreieck mit *a*:*b* = 1:1 ist der Sachverhalt trivial (Abb. 2).

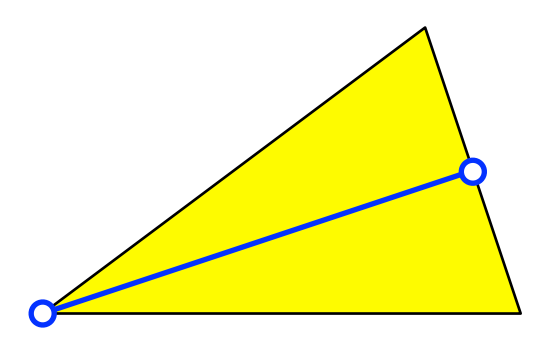

**Abb. 2: Gleichschenkliges Dreieck**

# **4.2 Halbes gleichseitiges Dreieck**

Im halben gleichseitigen Dreieck mit den Winkeln 90°, 30°, 60° haben wir ein Seitenverhältnis *a*:*b* = 2:1 (Abb. 3). Das entsprechende Flächenverhältnis ist unmittelbar einsehbar.

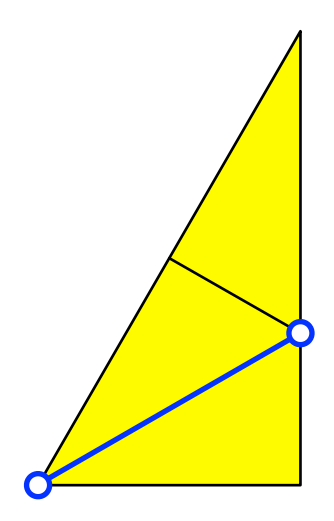

**Abb. 3: Halbes gleichseitiges Dreieck**

Die Abbildung 4 zeigt eine etwas aufwändigere Variante. Die Figur ist in einen Parallelogrammraster eingebettet.

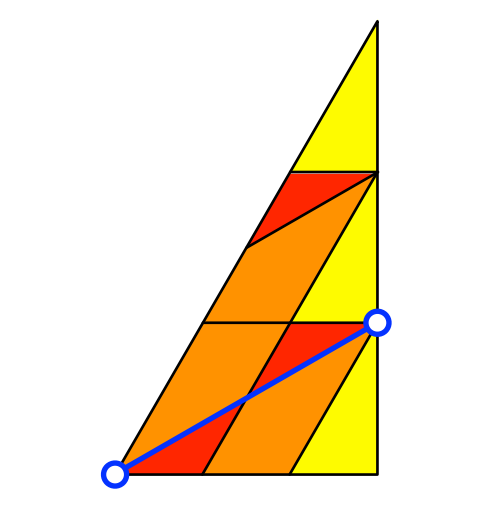

**Abb. 4: Einbetten in Parallelogrammraster**

# **4.3 Weitere Beispiele**

Das Beispiel der Abbildung 5 hat ebenfalls das Seitenverhältnis 2:1. Die Figuren der Abbildungen 4 und 5 können aber nicht durch eine Scherung ineinander übergeführt werden, da die Winkelhalbierende nicht scherungsinvariant ist.

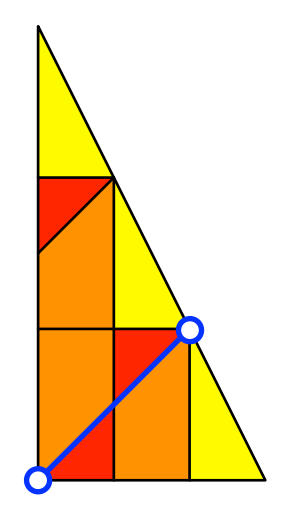

**Abb. 5: Seitenverhältnis 2:1**

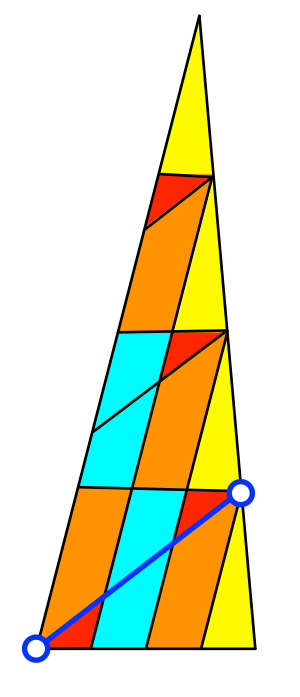

**Abb. 6: Seitenverhältnis 3:1**

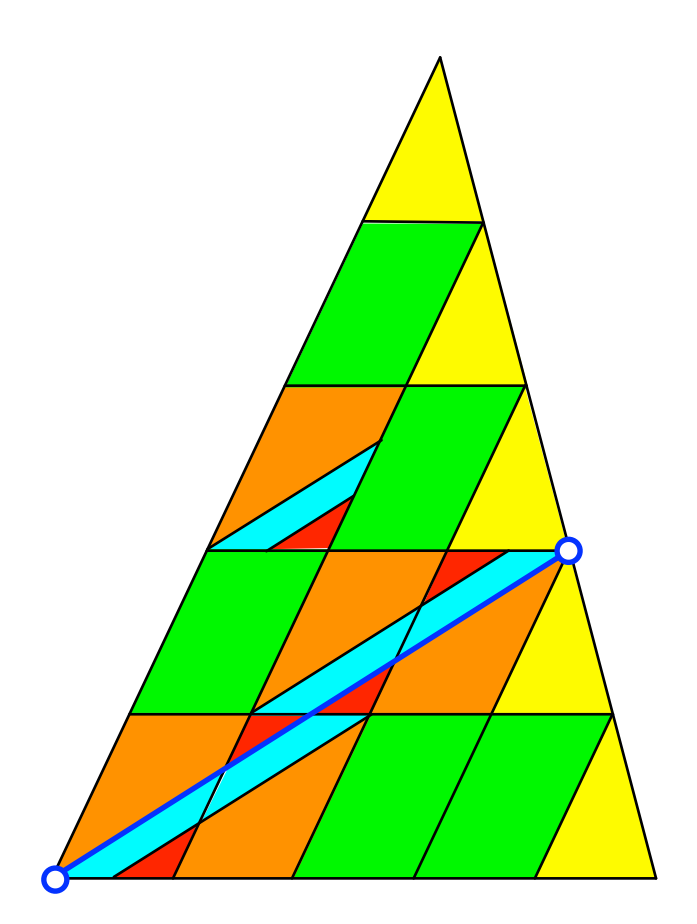

**Abb. 7: Seitenverhältnis 3:2**

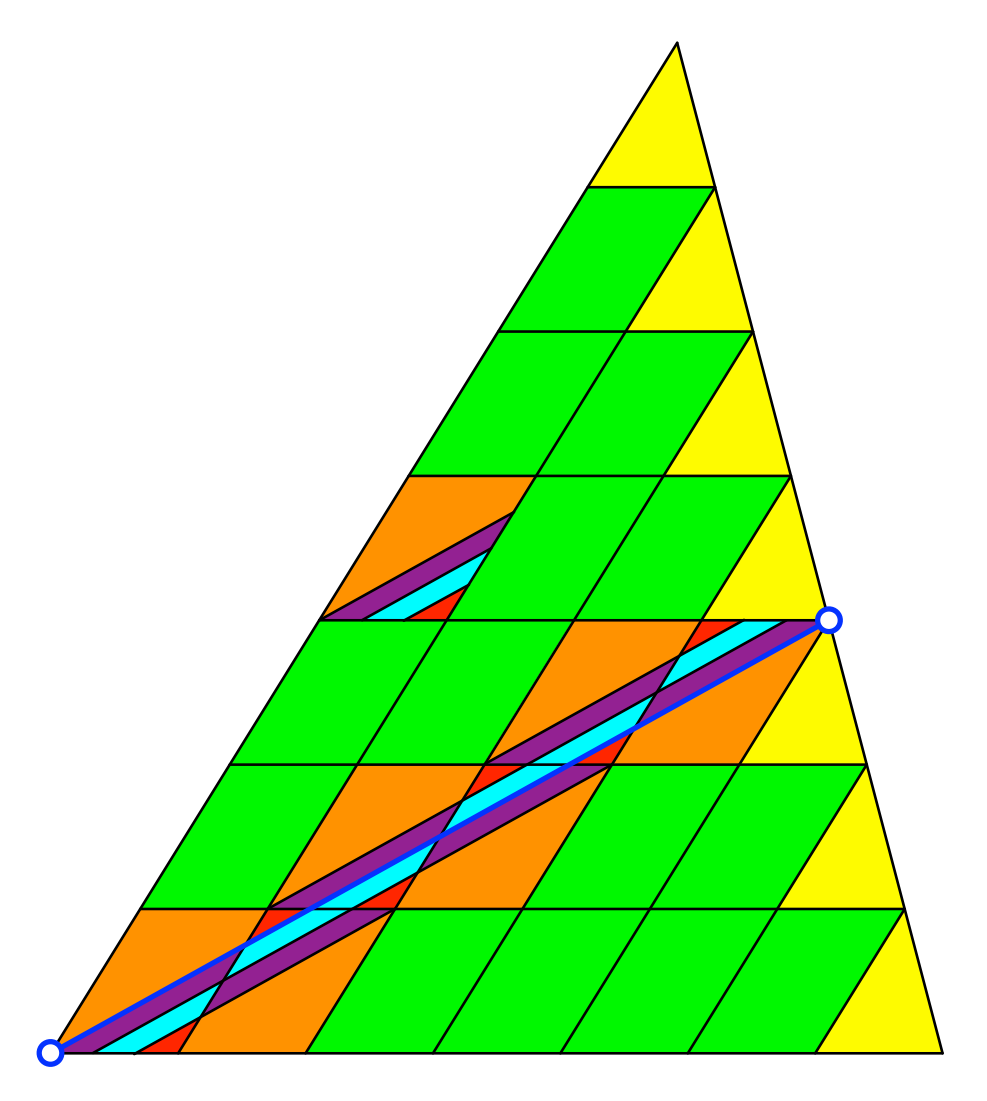

**Abb. 8: Seitenverhältnis 4:3**

### **5 Vorgehen**

Der Trick geht offenbar so: Beim Seitenverhältnis *a*:*b* werden die beiden den zu halbierenden Winkel *γ* einfassenden Seiten je in *a* + *b* gleiche Teile unterteilt. Mit diesen Teilen bauen wir einen Parallelogrammraster, der beim Winkel *γ* aneckt. Bei der Seite *c* ergeben sich dann oben *a* und unten *b* halbe Parallelogramme (in den Abbildungen 4 bis 8 jeweils gelb gezeichnet). Die halben Parallelogramme sind ähnlich zum Gesamtdreieck.

Dann wird im vorgegebenen Anzahl-Verhältnis mit Parallelogrammen gekachelt, solange es geht. Anschließend müssen die Parallelogramme passend zugeschnitten werden. Dabei muss immer auf das vorgegebene Anzahl-Verhältnis geachtet werden. Es kommt fast automatisch richtig.

#### **6 Alle drei Winkelhalbierende**

Werden alle drei Winkelhalbierende gezeichnet, ergeben sich sechs Teilflächen. Die Abbildung 9 gibt die Flächenanteile formelmäßig.

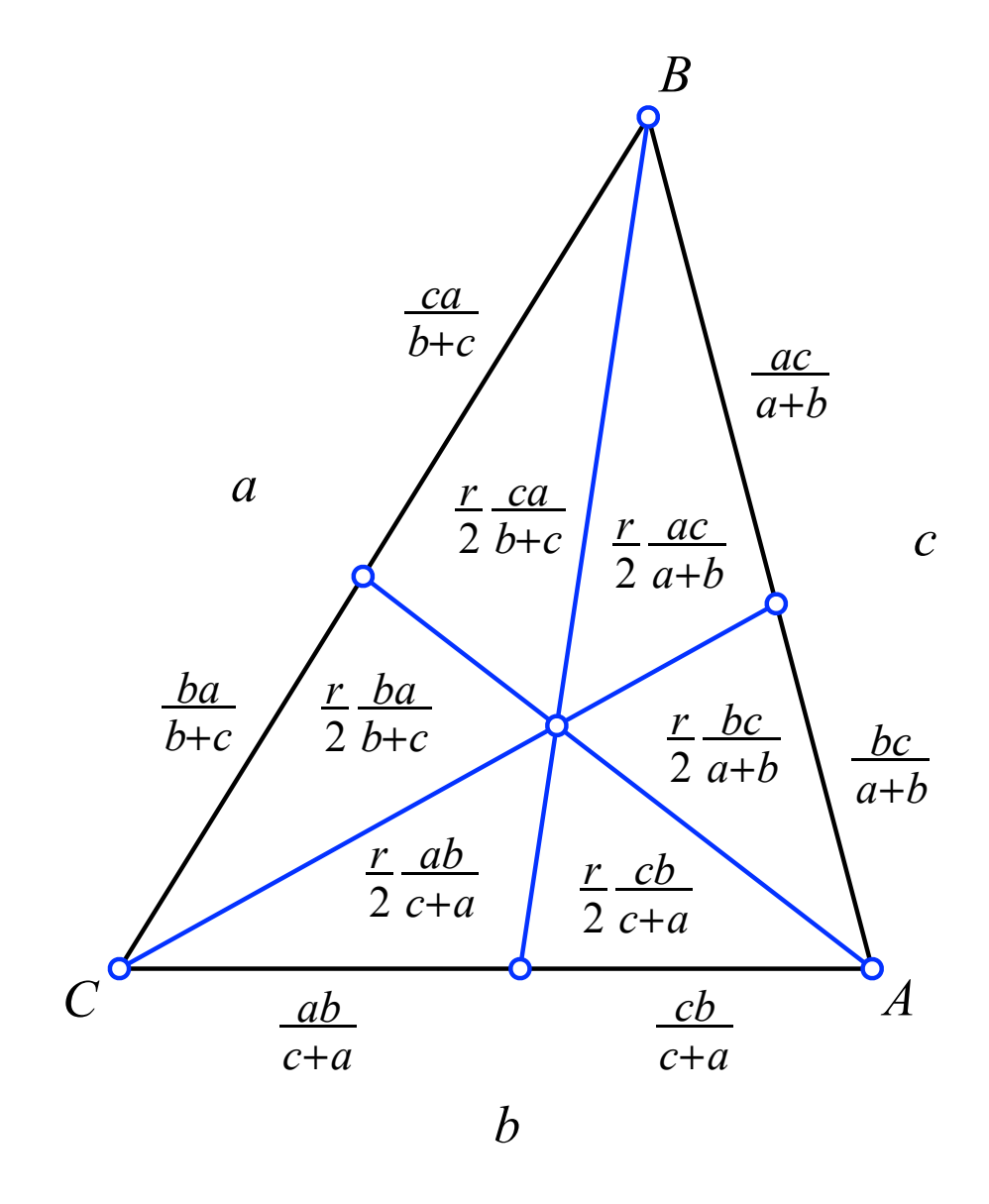

**Abb. 9: Drei Winkelhalbierende**

Wegen dem Satz von Bolyai-Gerwien ist bei rationalen Seitenverhältnissen auch hier eine Visualisierung möglich. Ich hab's nicht ausprobiert.